# **EVALUACIÓN POR CRITERIOS**

#### **CONFIGURACIÓN INICIAL**

#### **Juan Manuel López Lozano**

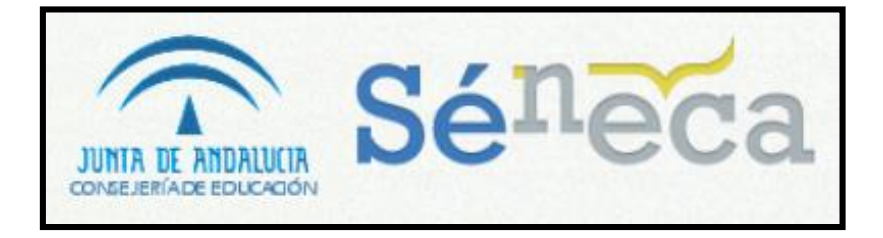

*Actualizado a 10/09/2019*

### **Aplicativo: Configuración Inicial**

### **Cuaderno: Registro Calificaciones**

### **Aplicativo: Evaluación por criterios**

### **Aplicativo: Configuración Inicial**

#### **Cuaderno: Registro Calificaciones**

### **Aplicativo: Evaluación por criterios**

### **Aplicativo: Configuración Inicial**

### **Aplicativo: Configuración Inicial**

#### **Asignar perfiles**

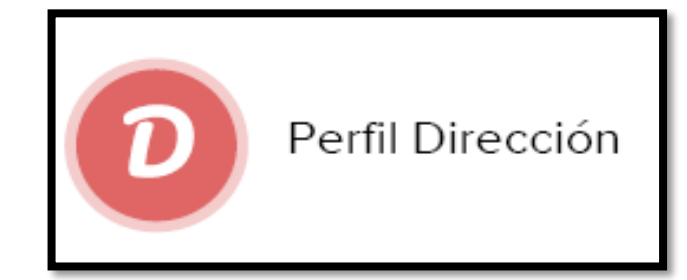

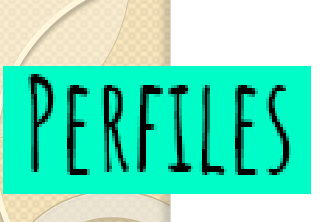

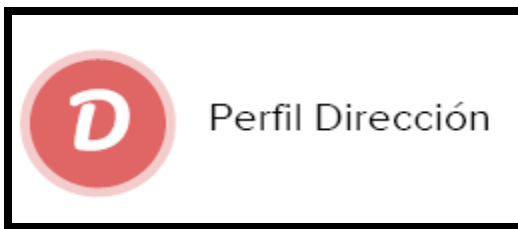

• **EVALUADOR**: permite evaluar con la herramienta de Séneca.

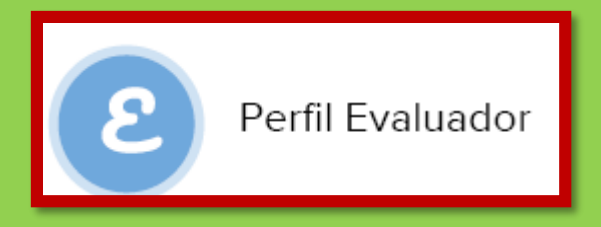

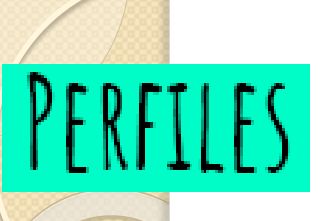

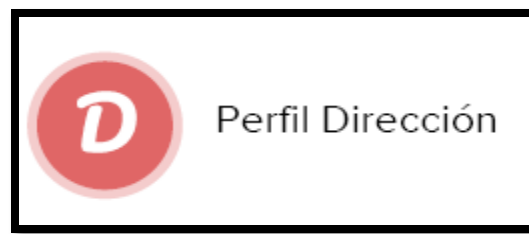

• **EVALUADOR**: permite evaluar con la herramienta de Séneca.

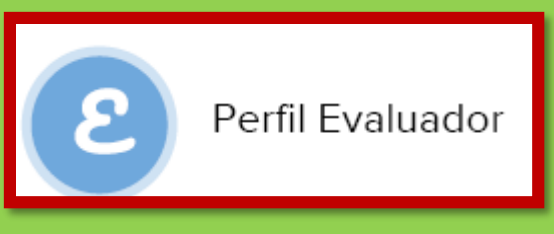

- **COORDINADOR**: permite gestionar el currículo, definir secuencias
- de contenidos, ponderar criterios.. CONFIGURAR

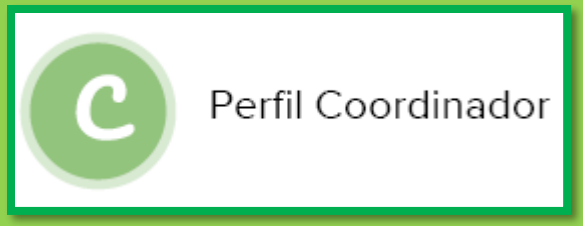

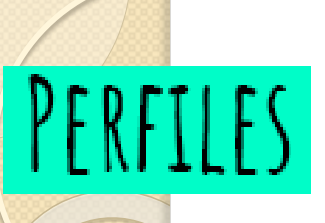

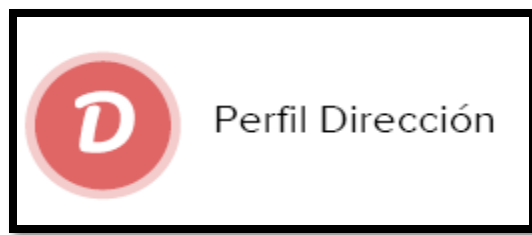

• **EVALUADOR**: permite evaluar con la herramienta de Séneca.

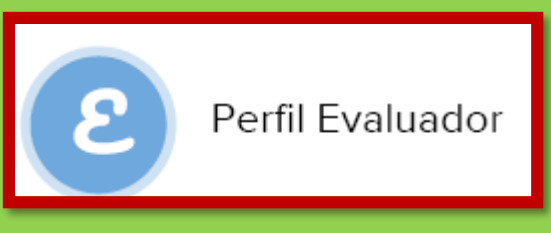

• **COORDINADOR**: permite gestionar el currículo, definir secuencias

de contenidos, ponderar criterios.. CONFIGURAR

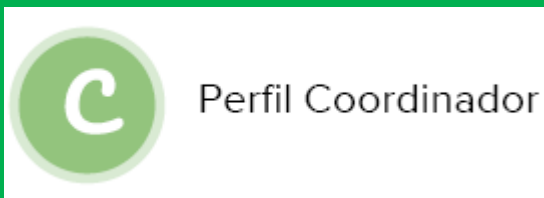

• **ELABORADOR**: permite gestionar y grabar las **programaciones**.

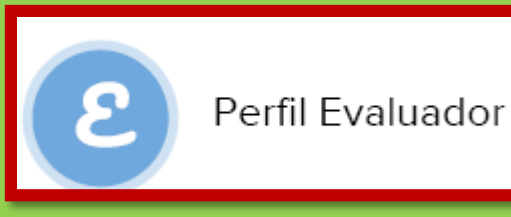

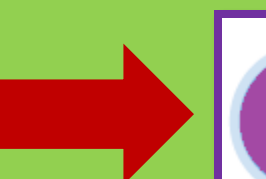

Perfil Elaborador

j

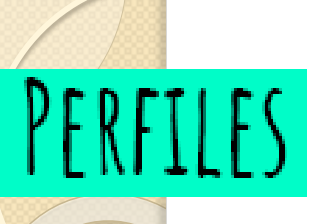

 $\circ$ 

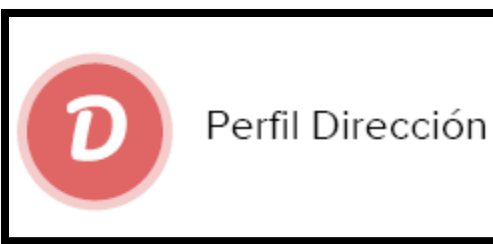

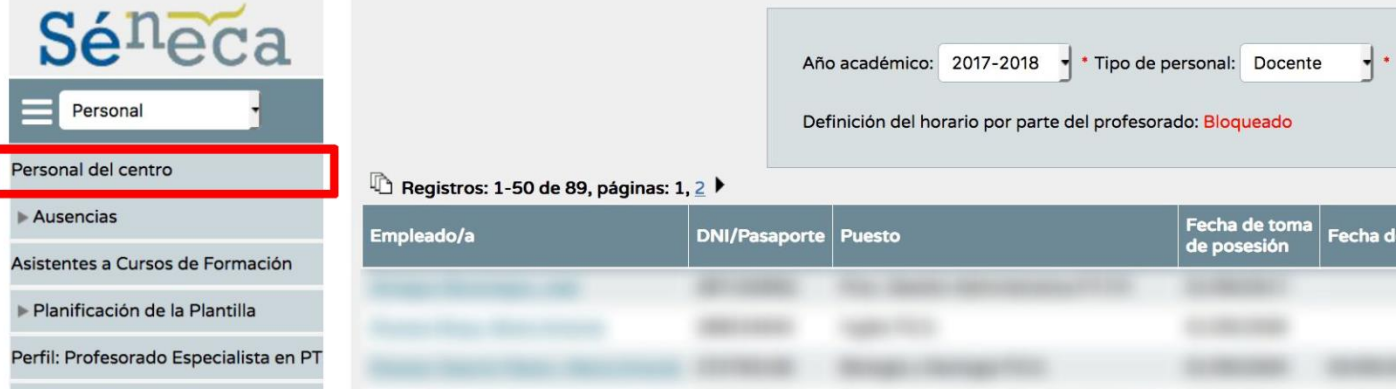

Actividad Formativa

Fondo Social Europ

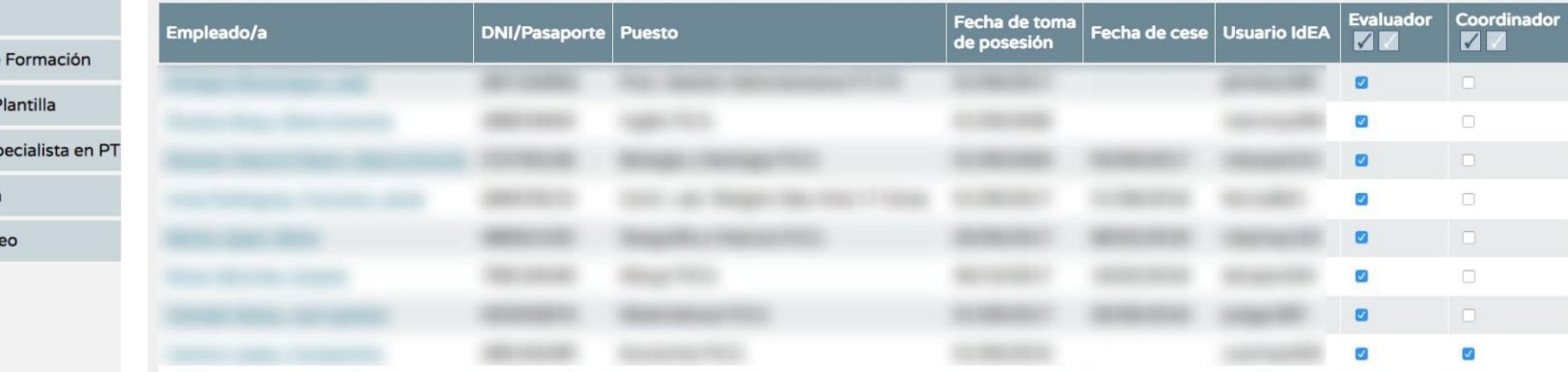

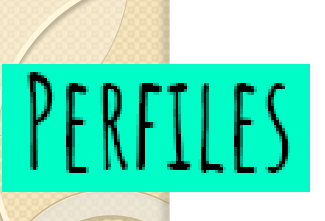

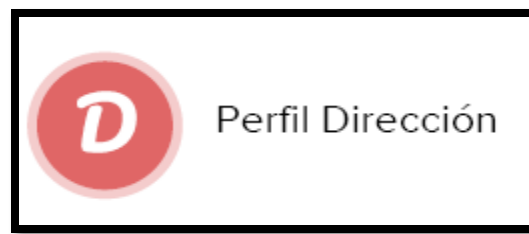

• **EVALUADOR**: permite evaluar con la herramienta de Séneca.

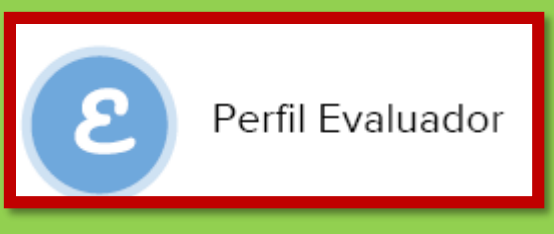

- **COORDINADOR**: permite gestionar el currículo, definir secuencias
- de contenidos, ponderar criterios.. CONFIGURAR

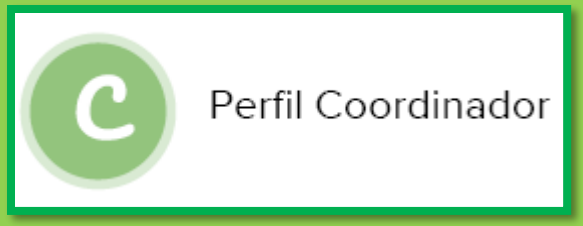

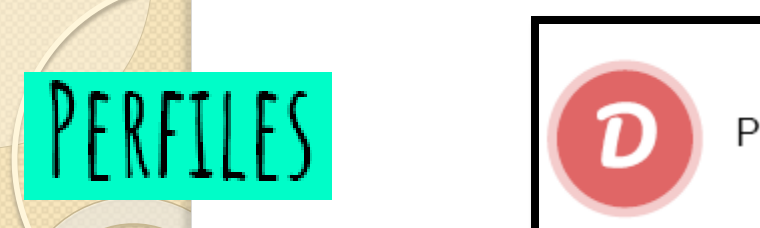

 $\circ$ 

#### Perfil Dirección

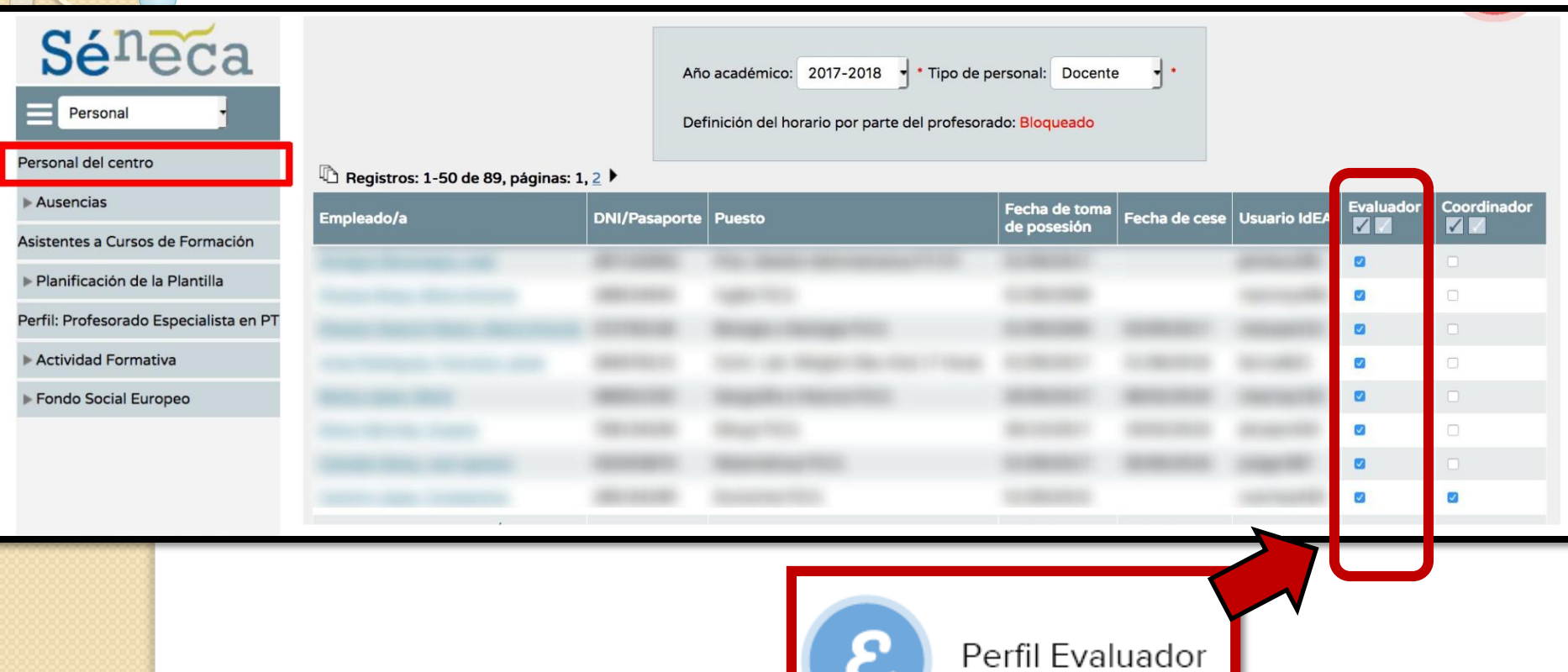

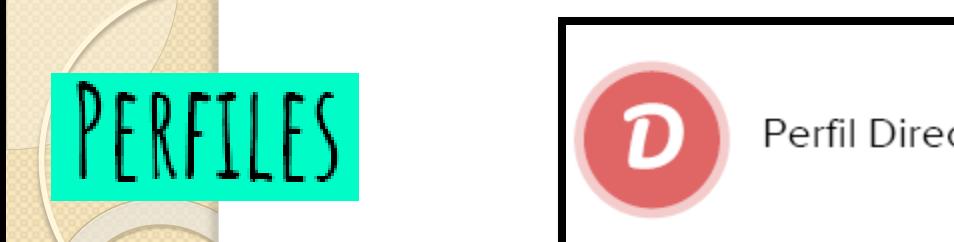

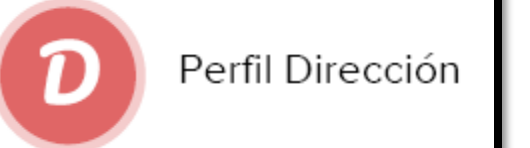

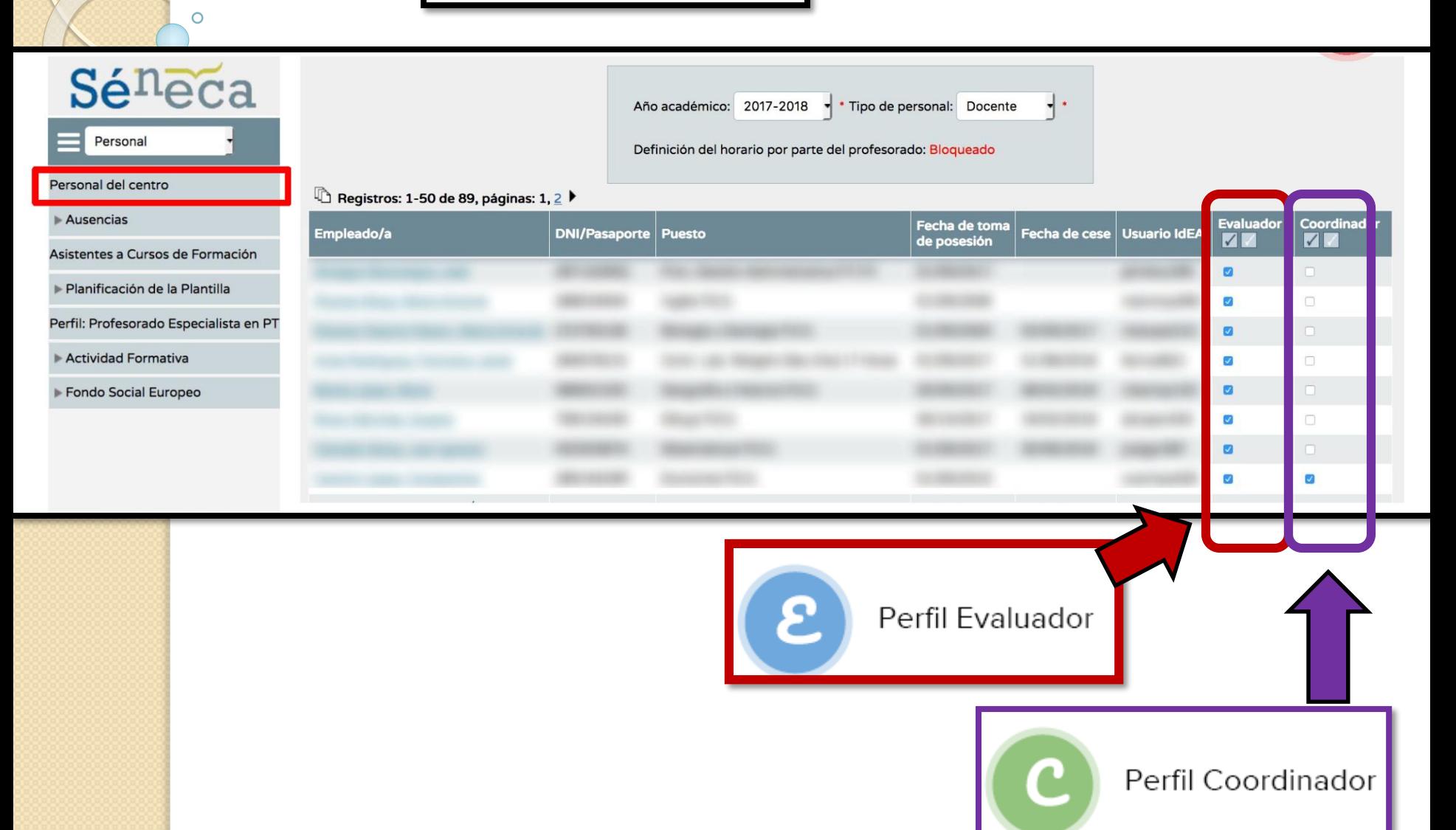

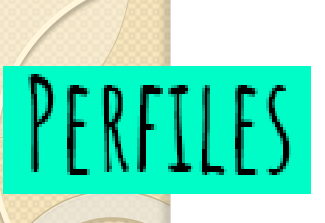

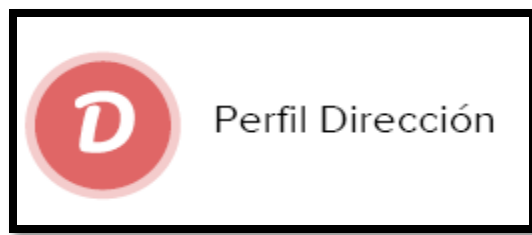

• **EVALUADOR**: permite evaluar con la herramienta de Séneca.

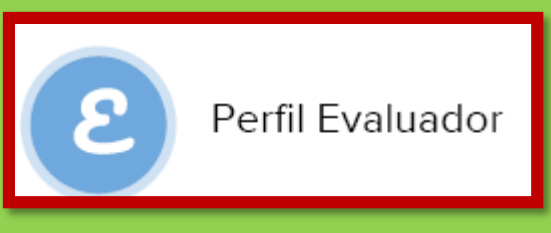

• **COORDINADOR**: permite gestionar el currículo, definir secuencias

de contenidos, ponderar criterios.. CONFIGURAR

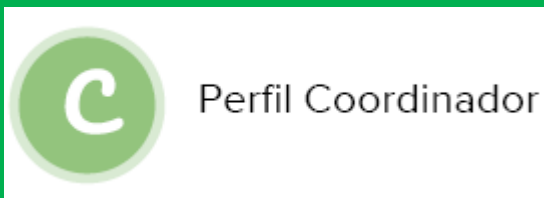

• **ELABORADOR**: permite gestionar y grabar las **programaciones**.

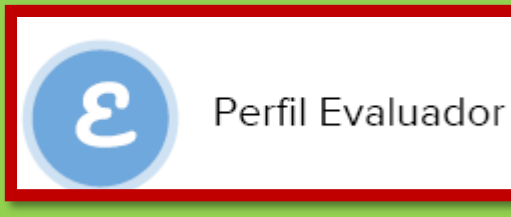

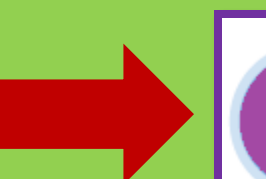

Perfil Elaborador

j

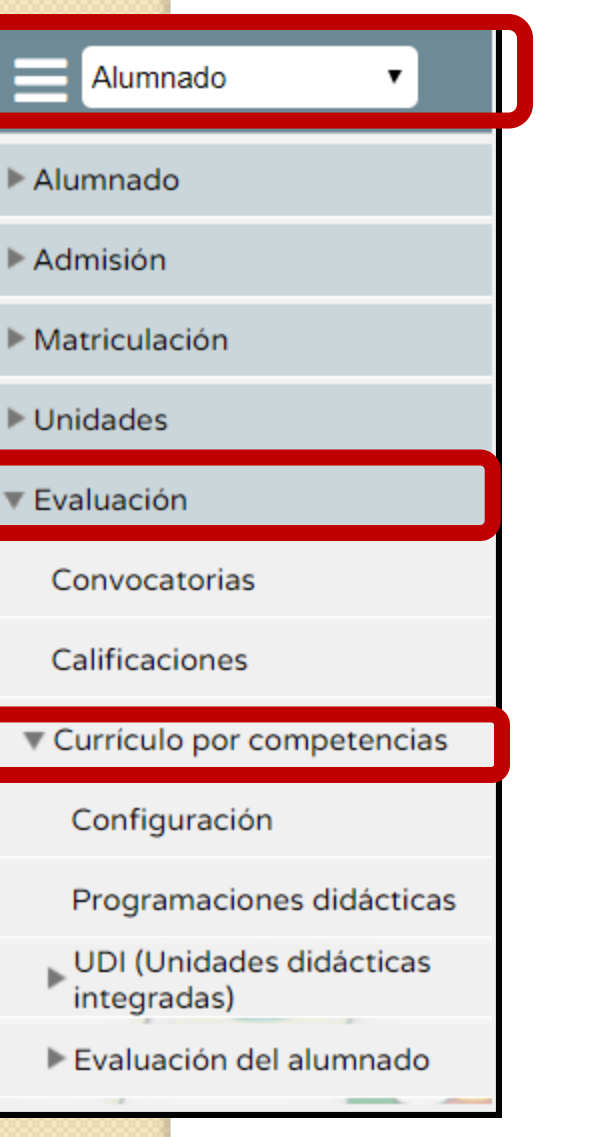

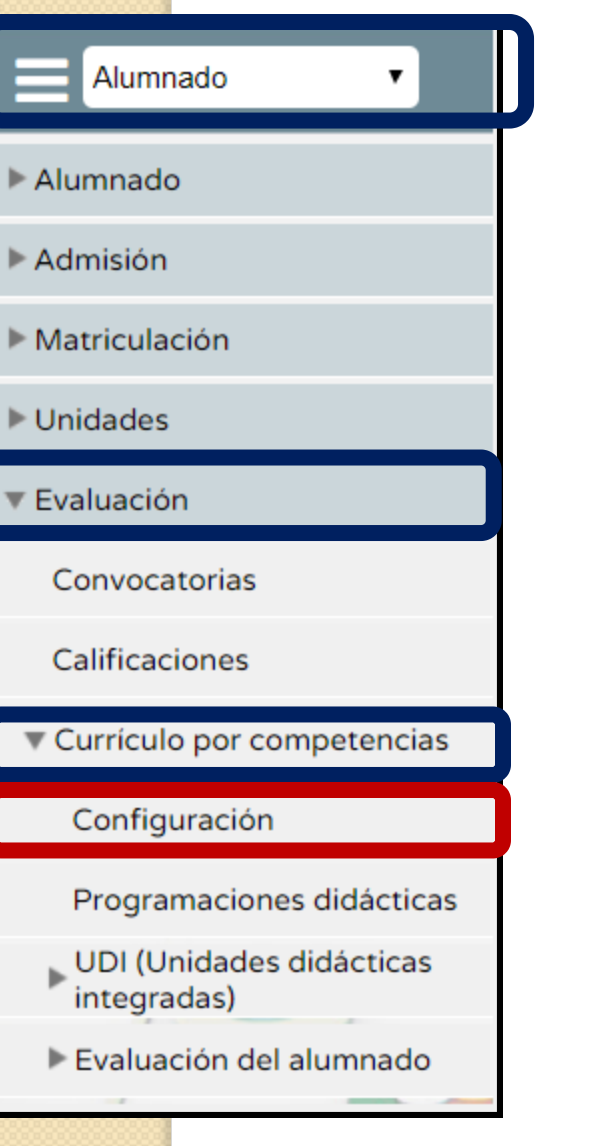

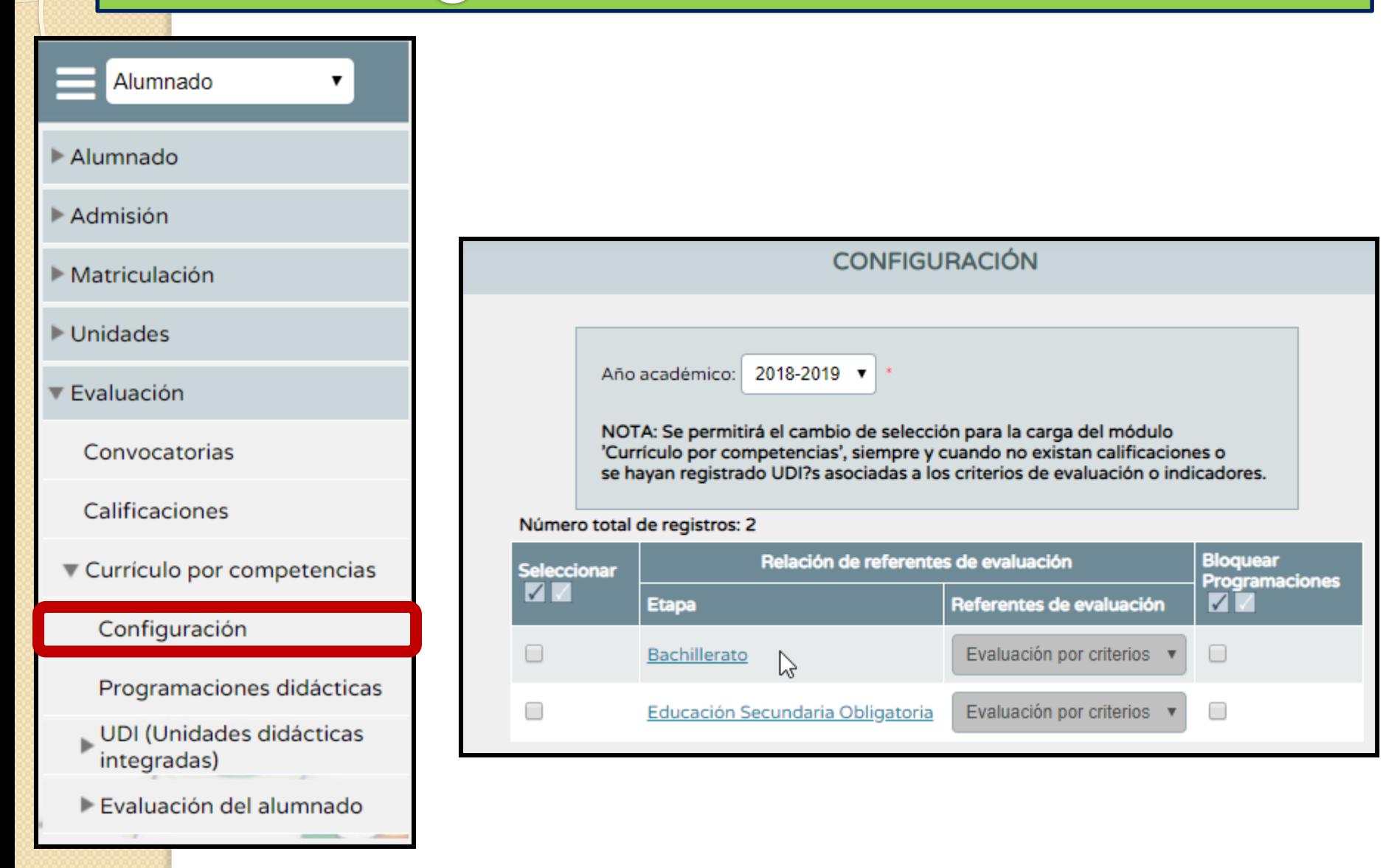

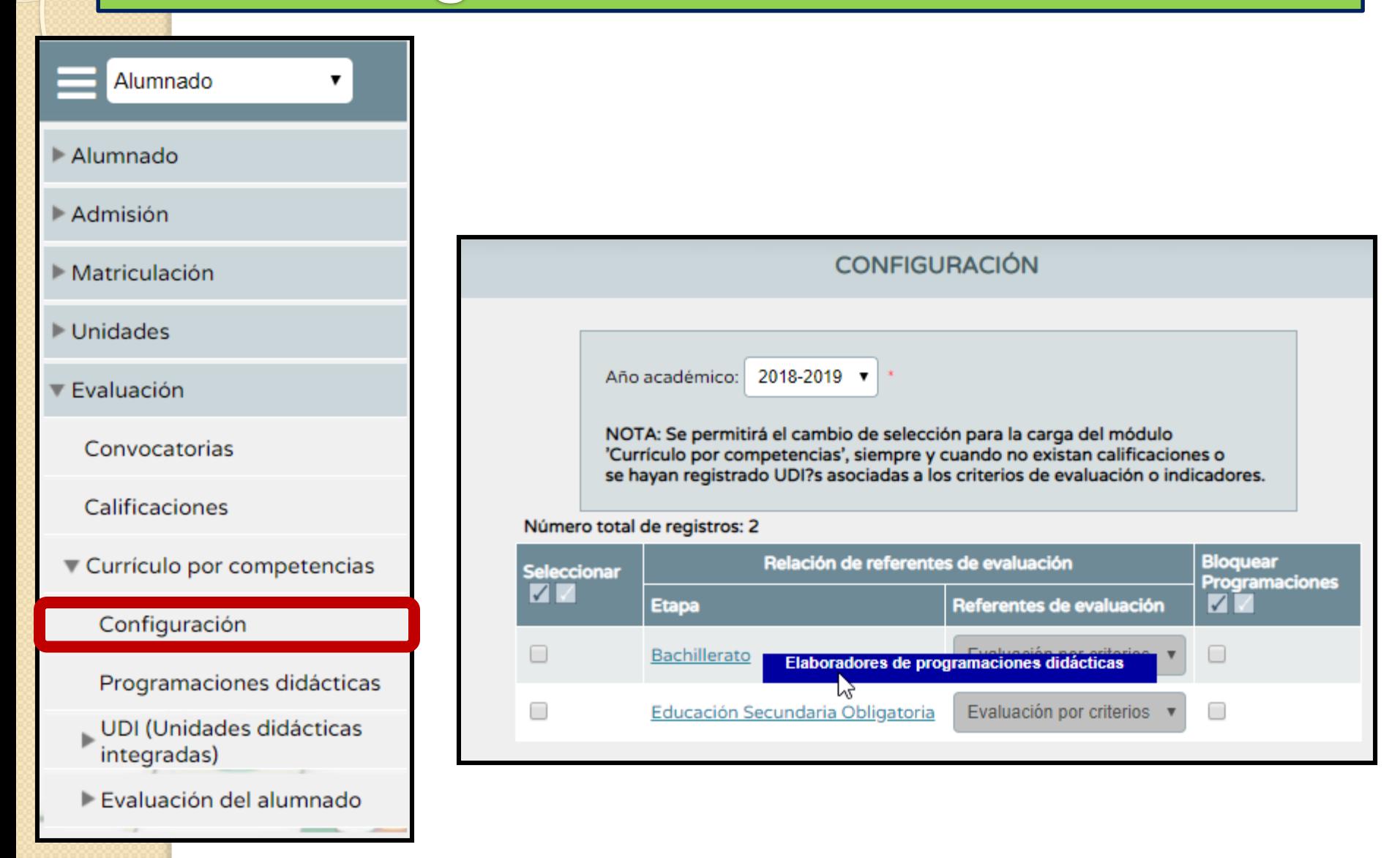

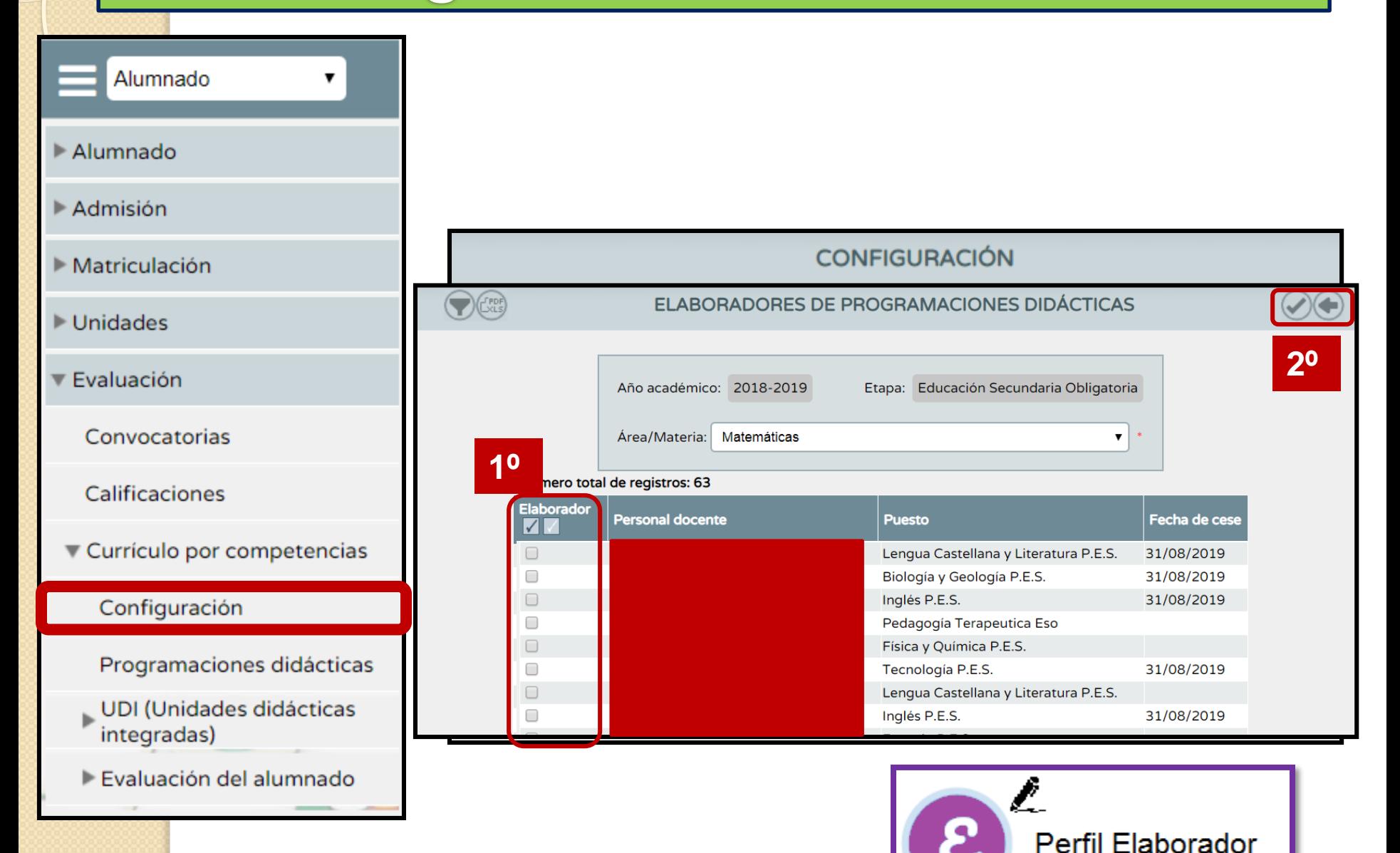

## **Aplicativo: Configuración Inicial**

**Asignar perfiles**

**Introducir instrumentos**

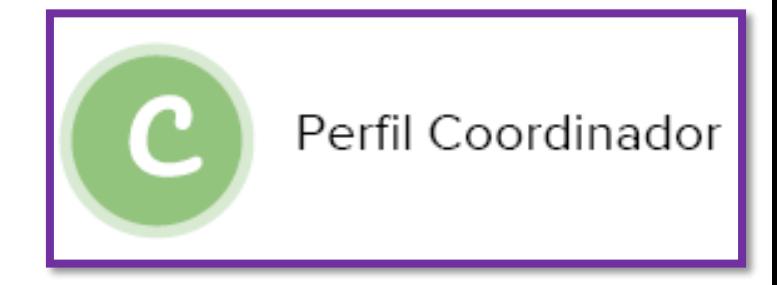

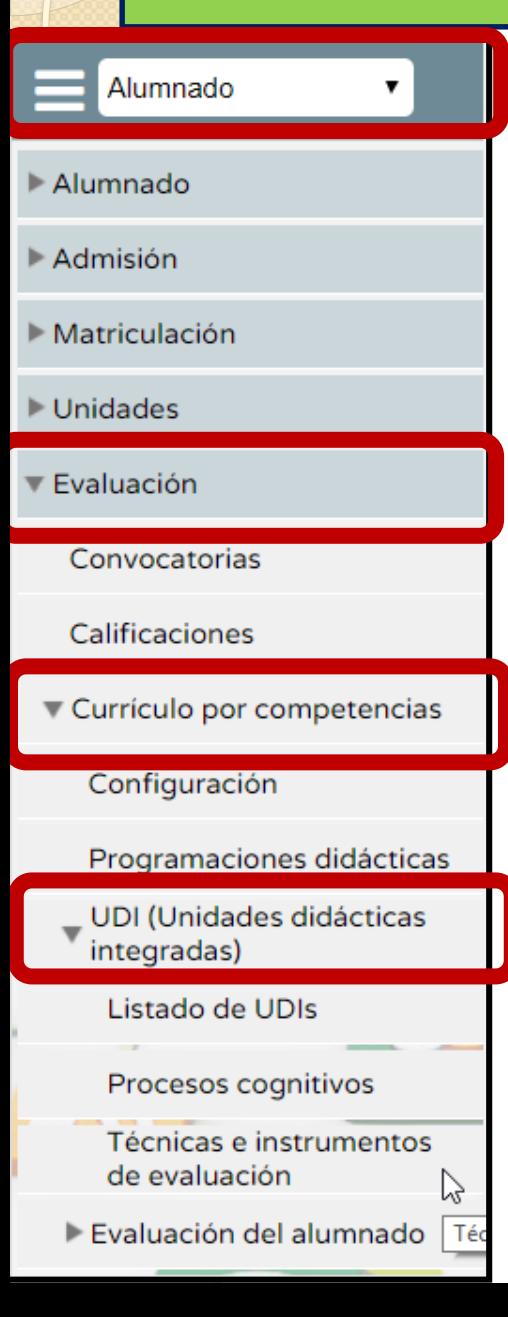

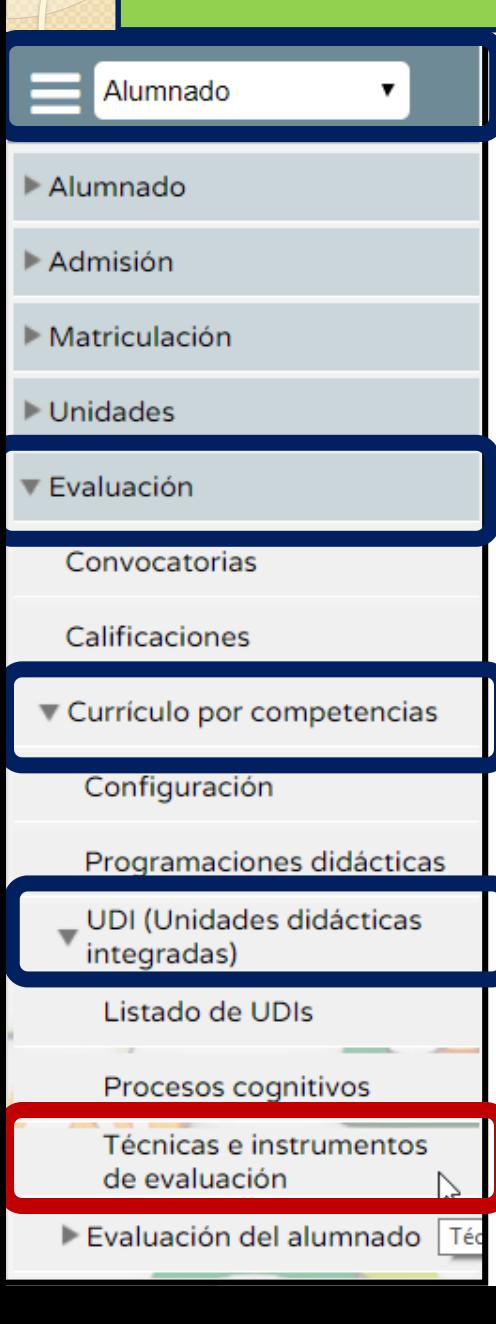

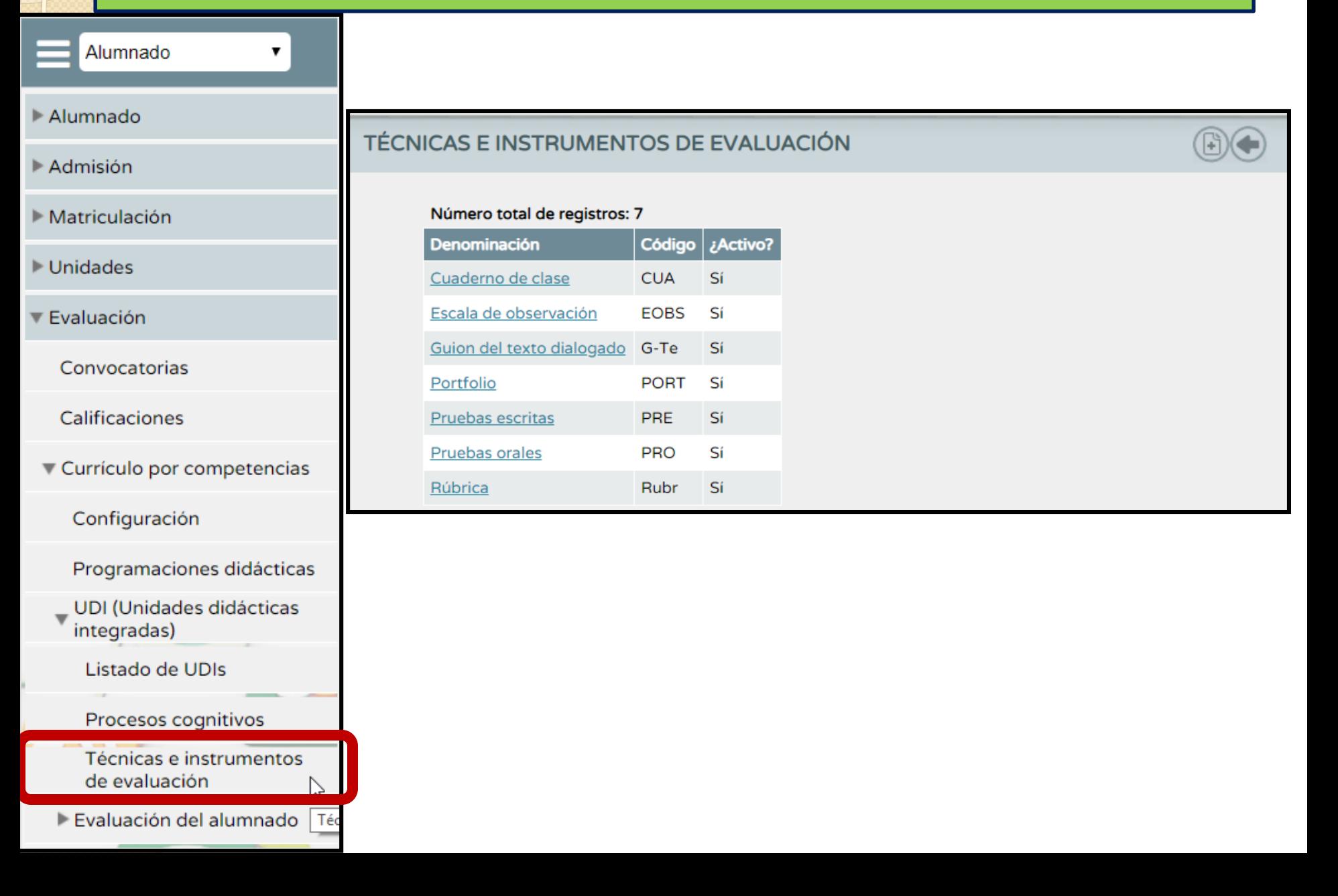

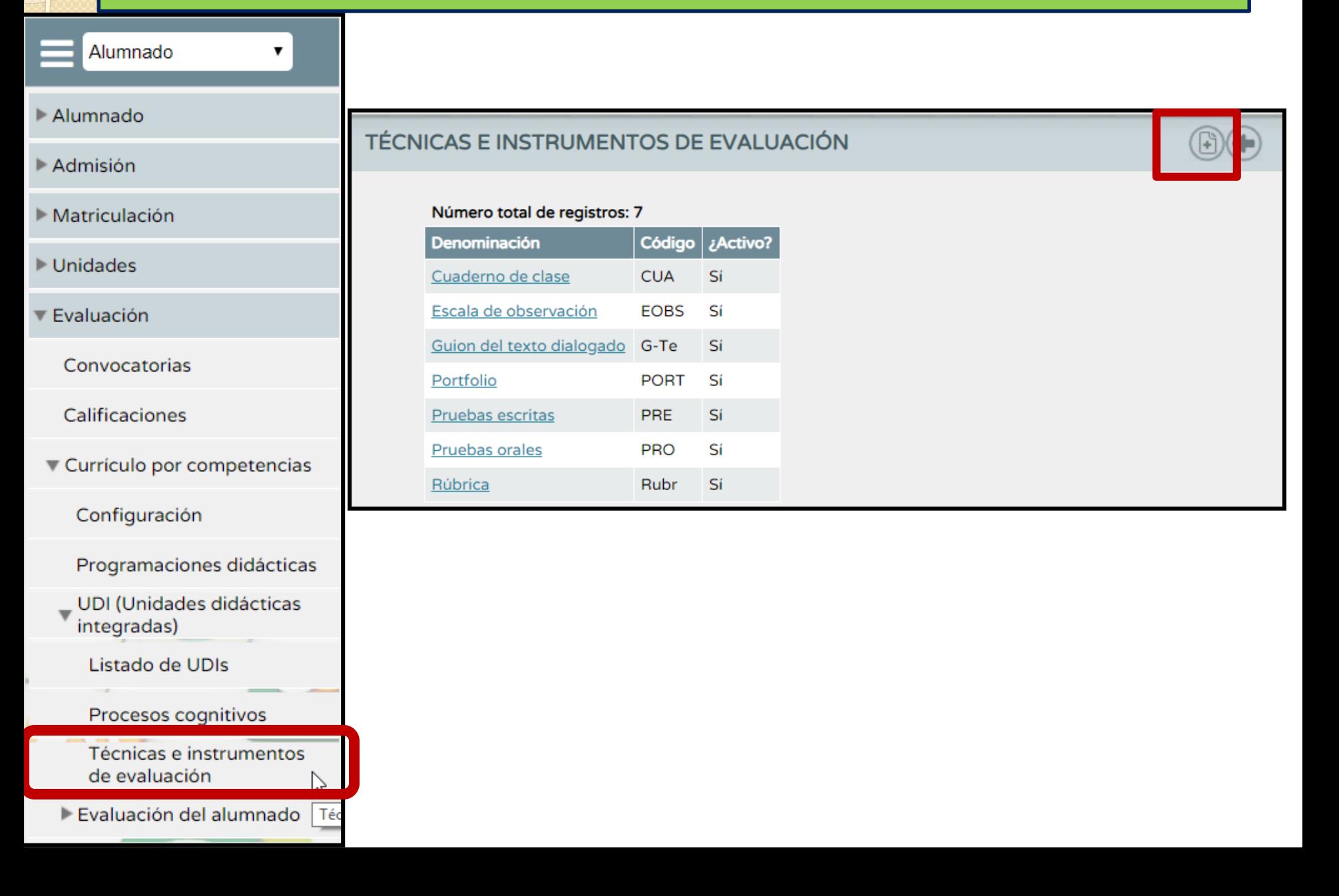

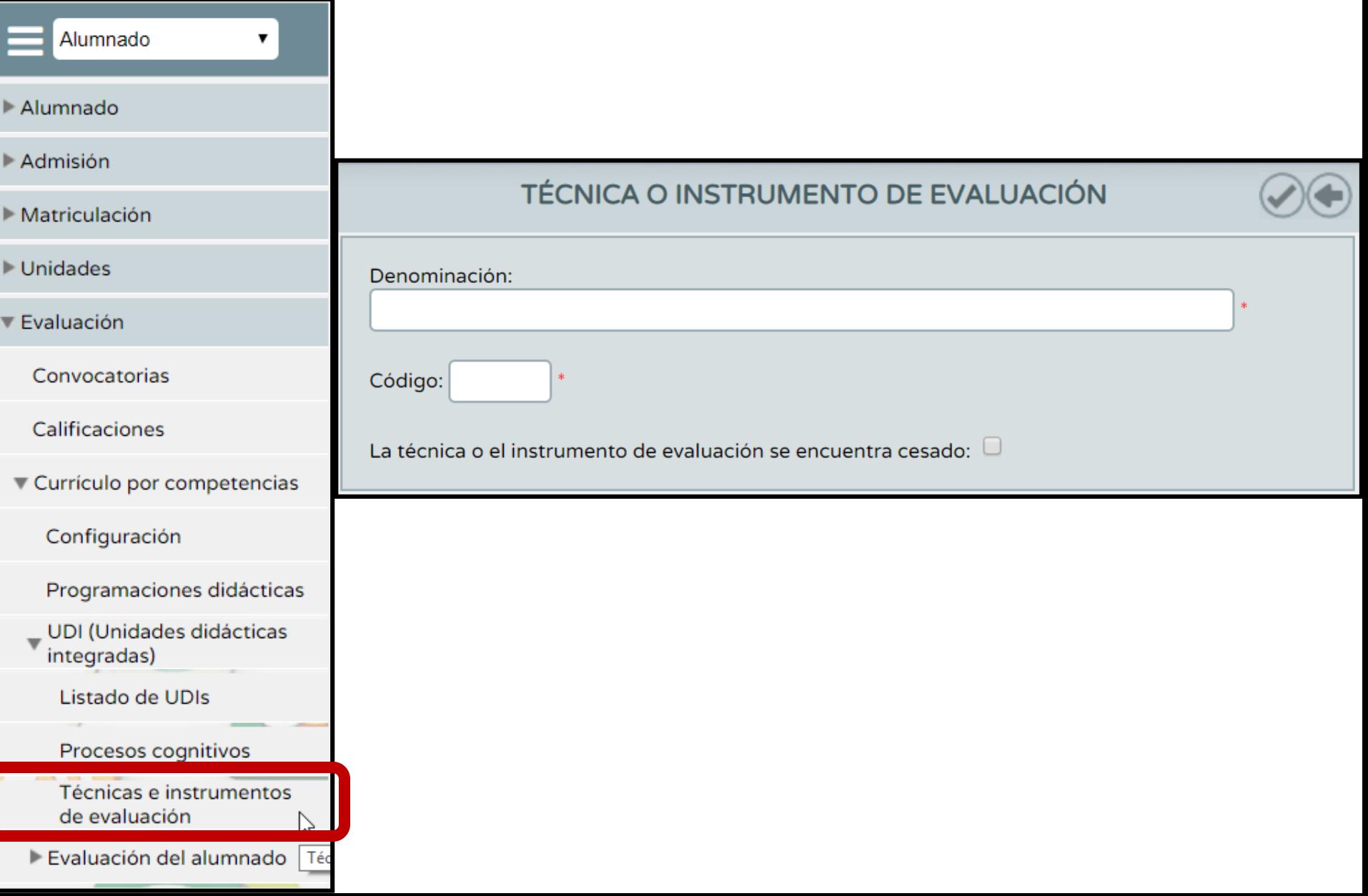

## **Aplicativo: Configuración Inicial**

**Asignar perfiles**

**Introducir instrumentos**

**Ponderar criterios**

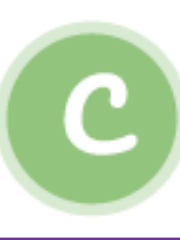

Perfil Coordinador

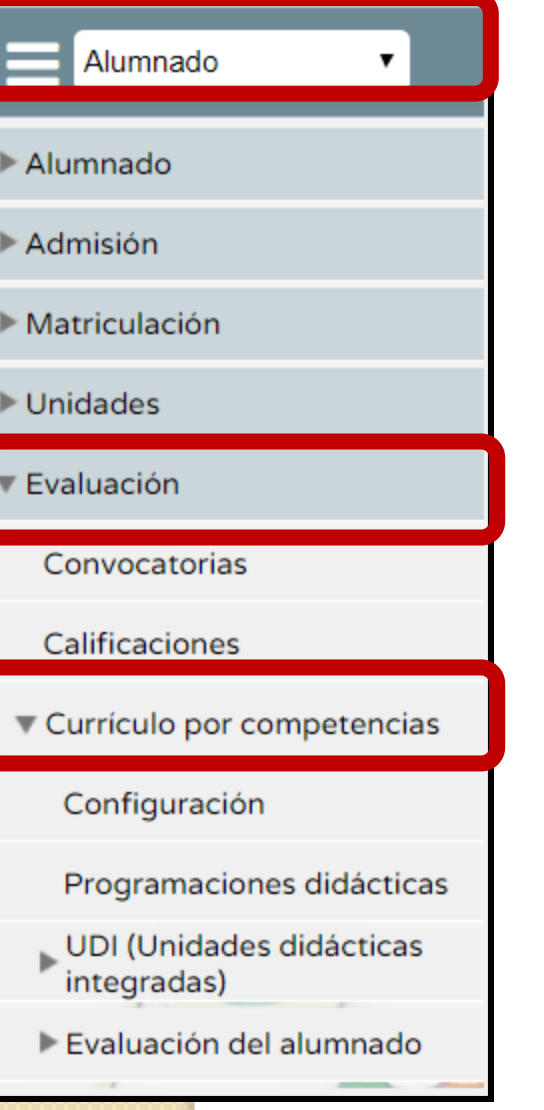

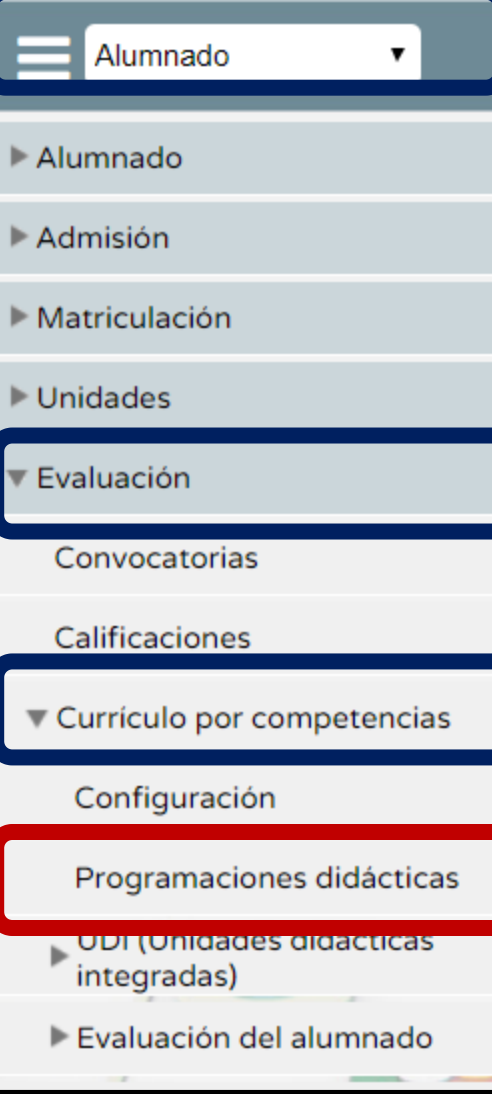

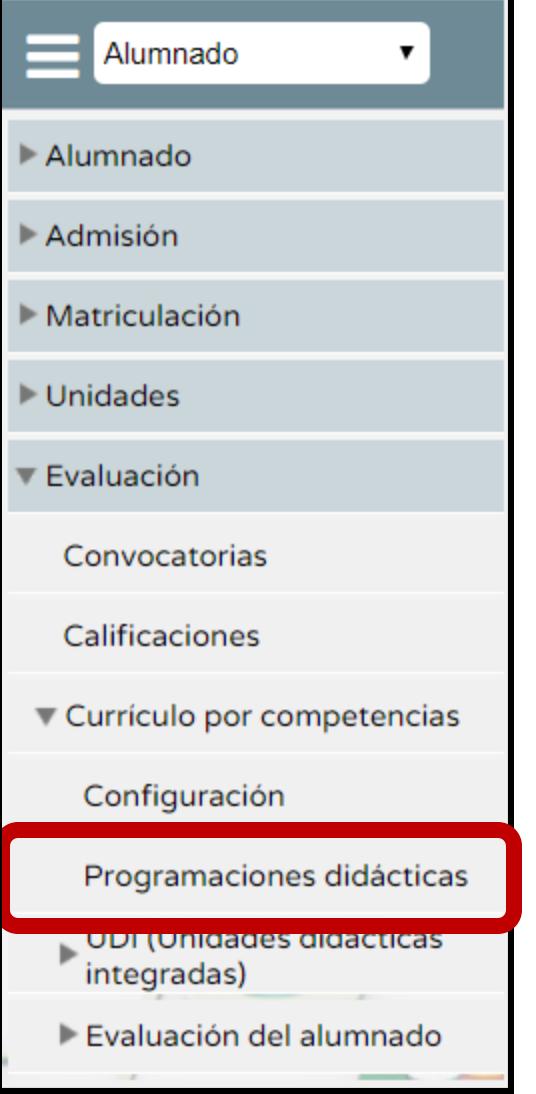

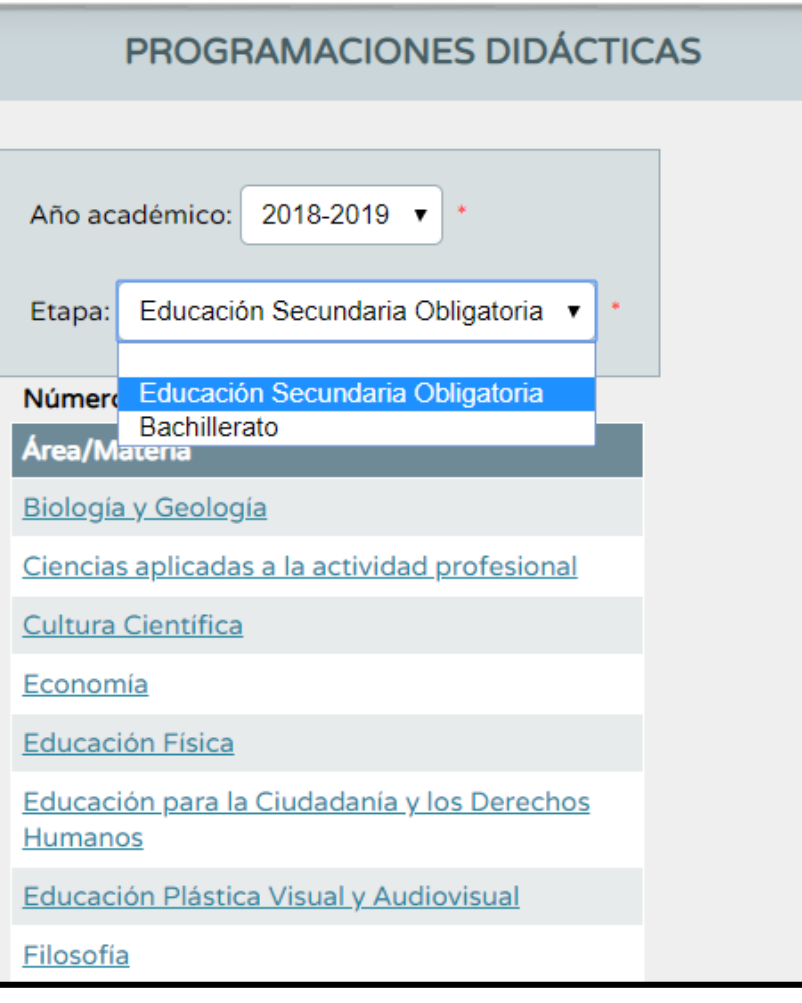

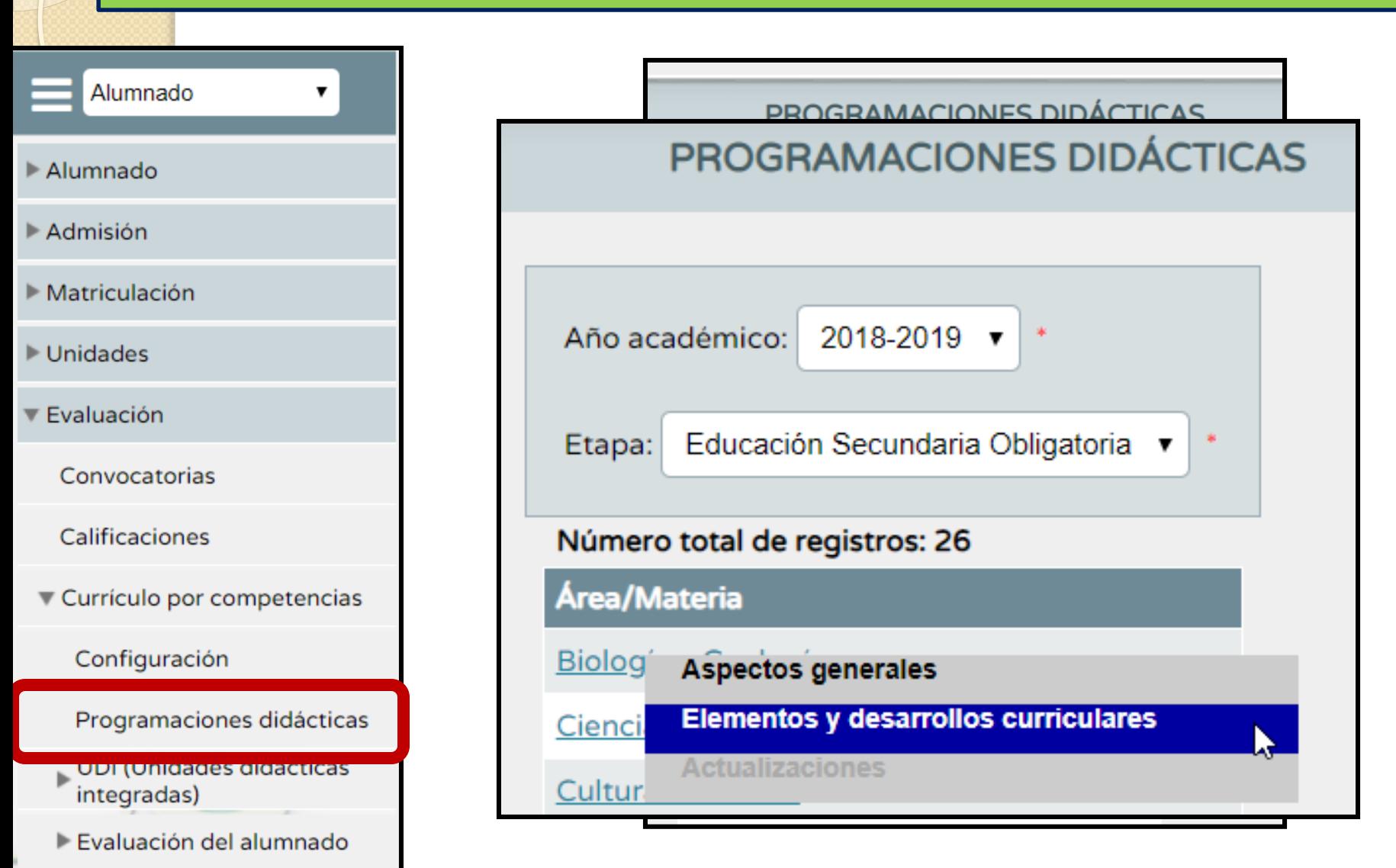

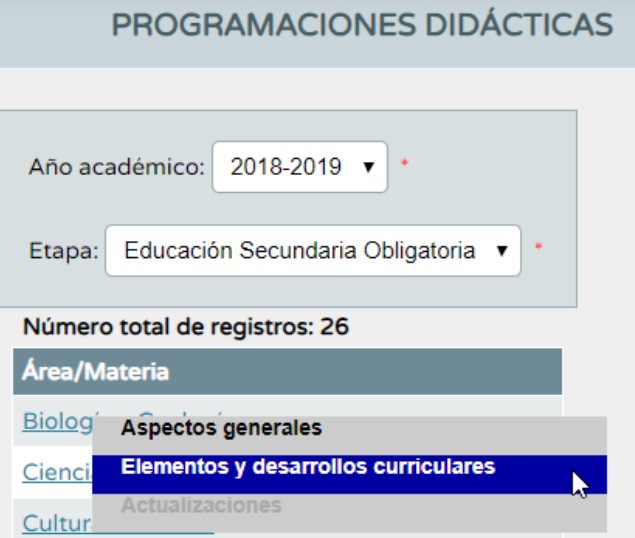

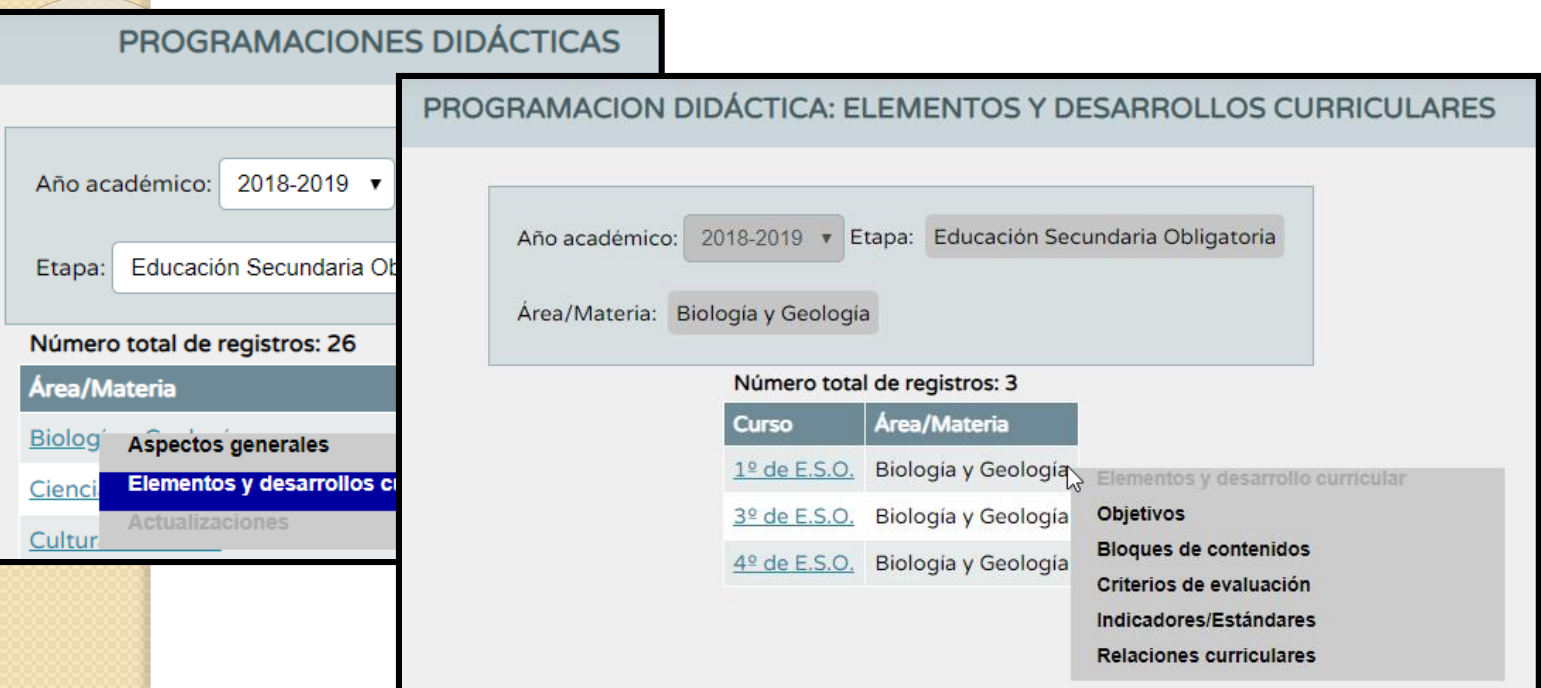

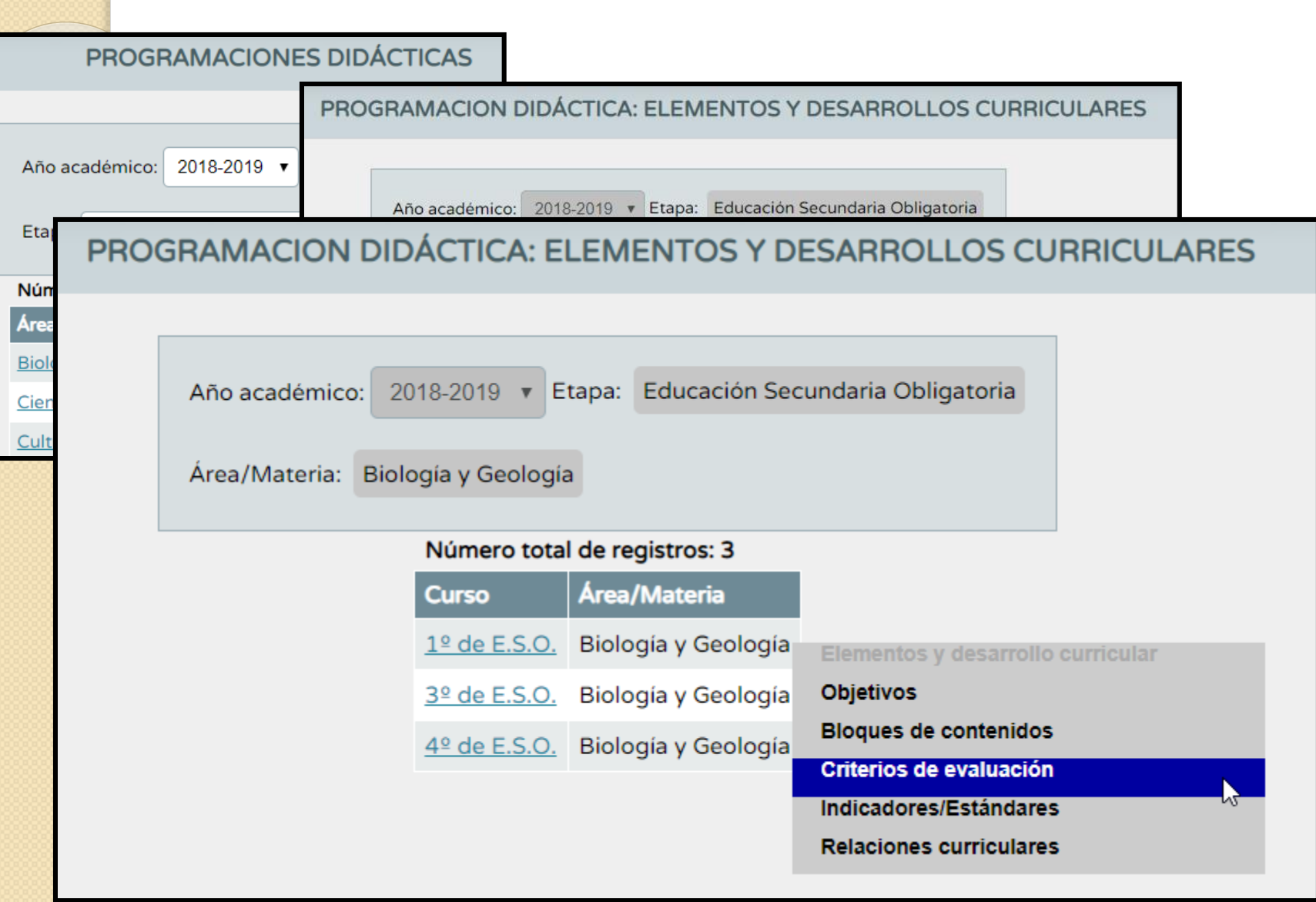

#### **CRITERIOS DE EVALUACIÓN**

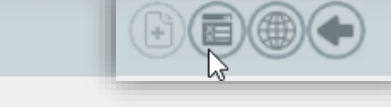

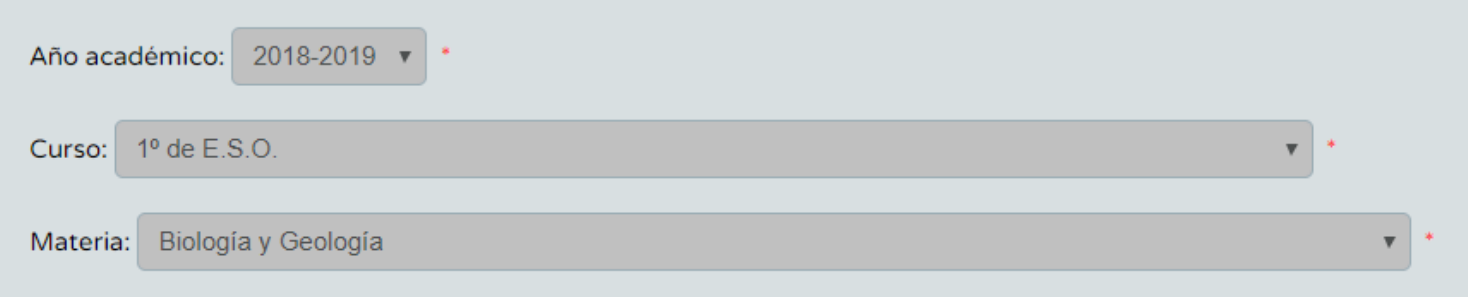

#### Registros: 1-20 de 36, páginas: 1, 2

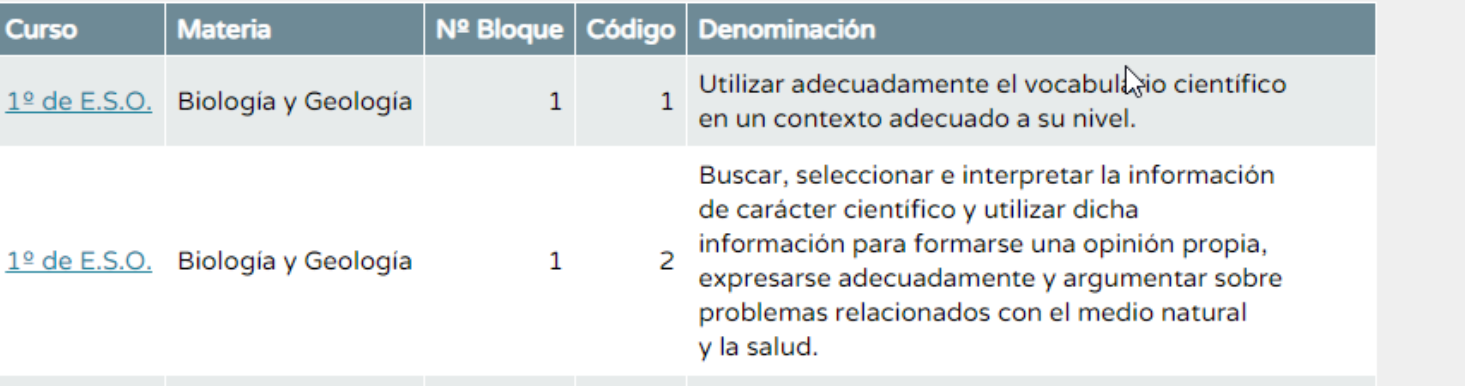

Perfil por Área / Materia

#### **CRITERIOS DE EVALUACIÓN**

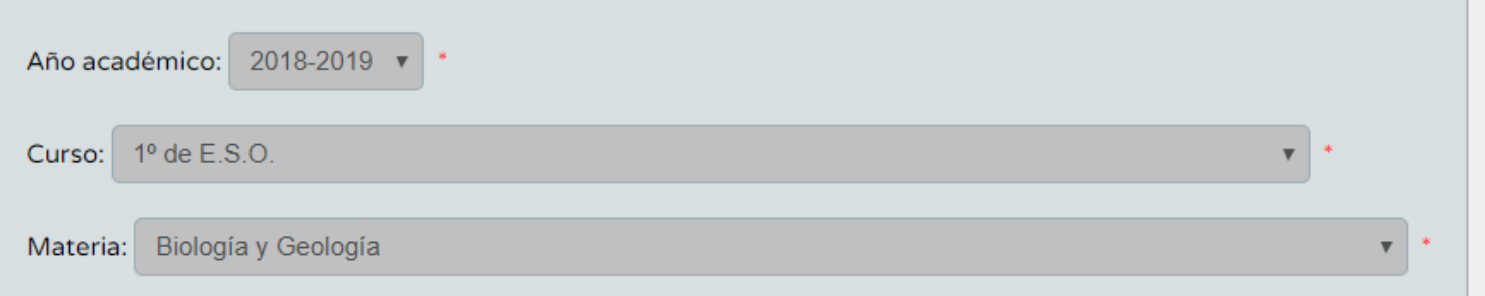

#### Registros: 1-20 de 36, páginas: 1, 2

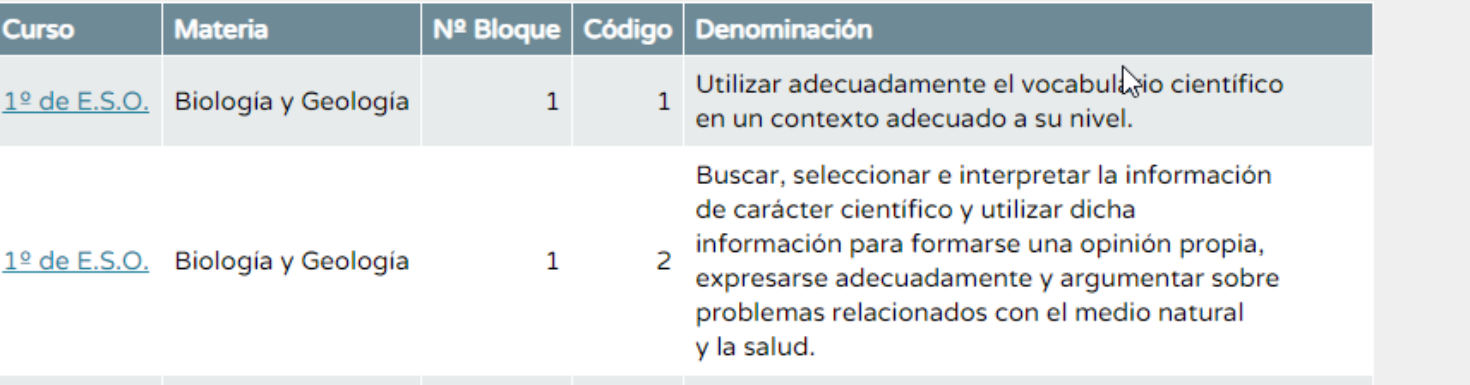

2.78

2.78

2.78

Evaluación aritmética

Evaluación aritmética

Evaluación aritmética

 $\checkmark$ 

#### PERFIL POR ÁREA / MATERIA

 $\nabla$ (kt) $\odot$ 

Número total de

Nº Criterio

 $ByG1.1$ 

**ByG1.2** 

**ByG1.3** 

**ByG1.4** 

**ByG2.1** 

Den

de las galaxias.

sobre problemas relacionados con el medio natural y la salud.

respetando las normas de seguridad del mismo.

o de campo describiendo su ejecución e interpretando sus resultados. Utilizar correctamente los materiales e instrumentos básicos de un laboratorio,

Realizar un trabajo experimental con ayuda de un guión de prácticas de laboratorio

Reconocer las ideas principales sobre el origen del Universo y la formación y evolución

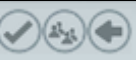

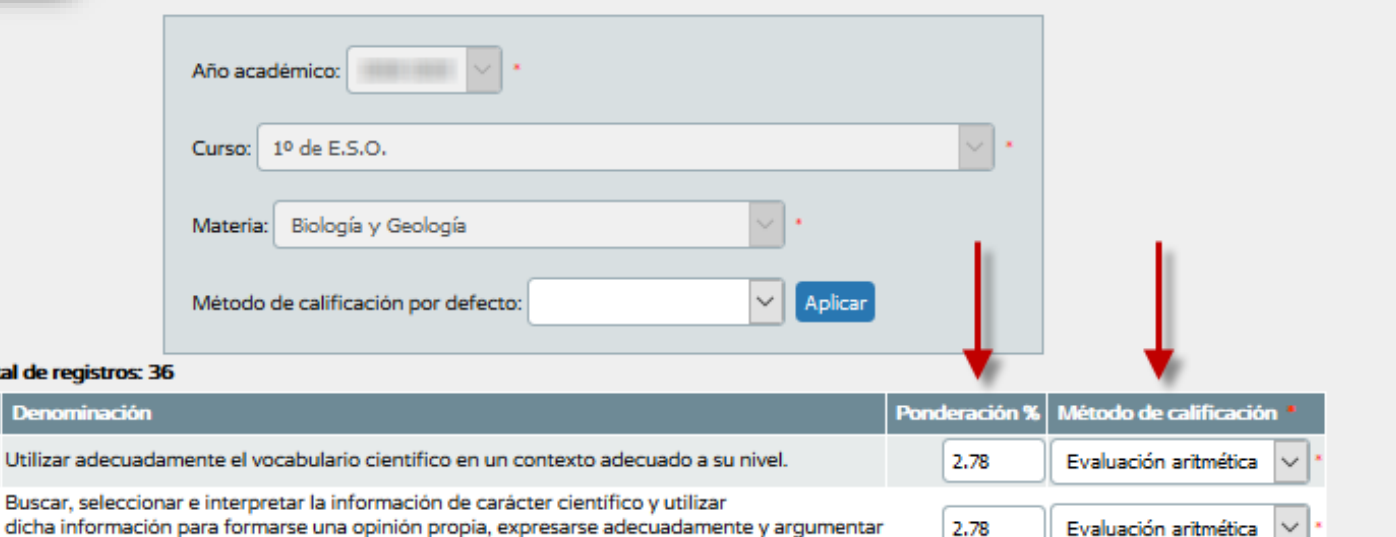

#### PERFIL POR ÁREA / MATERIA

 $\bigcirc$  and

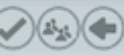

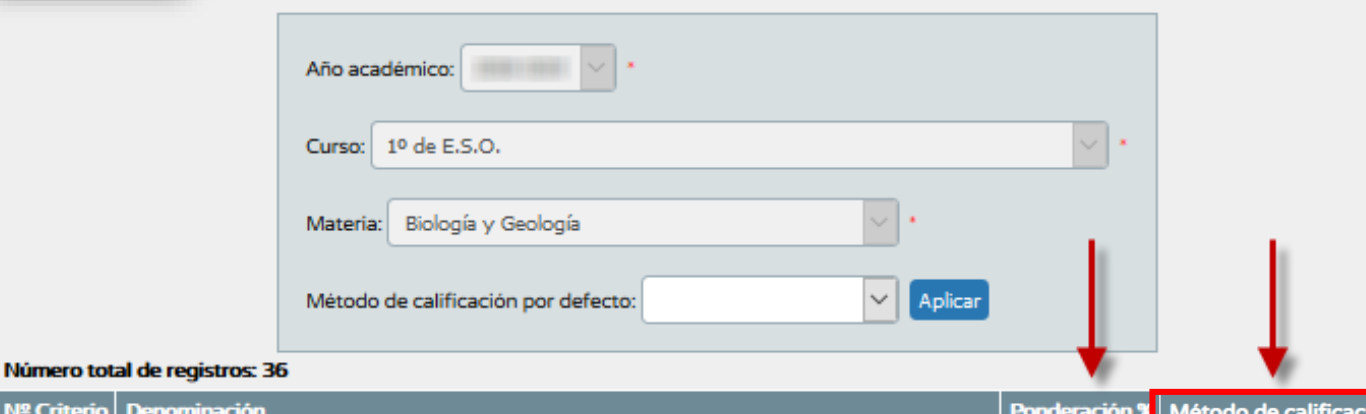

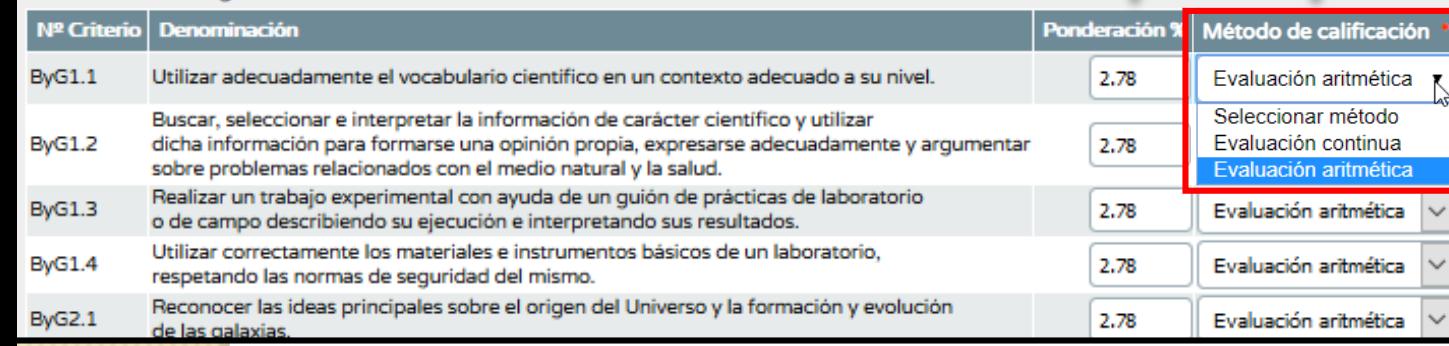

#### **SE HA CONFIGURADO INICIALMENTE EL**

**MÉTODO DE CALIFICACIÓN PARA CADA UNOLOS CRITERIOS**

#### Método de calificación '

Evaluación aritmética

Seleccionar método Evaluación continua

Evaluación aritmética

● **EVALUACIÓN CONTINUA.**  ● **UTILIZA LA ÚLTIMA NOTA INTRODUCIDA PARA EVALUAR ESE CRITERIO.**

#### **SE HA CONFIGURADO INICIALMENTE EL**

**MÉTODO DE CALIFICACIÓN PARA CADA UNOLOS CRITERIOS**

#### Método de calificación

Evaluación aritmética

Seleccionar método Evaluación continua Evaluación aritmética

- **EVALUACIÓN CONTINUA.**  ● **UTILIZA LA ÚLTIMA NOTA INTRODUCIDA PARA EVALUAR ESE CRITERIO.**
- **EVALUACIÓN ARITMÉTICA. REALIZA LA MEDIA ARITMÉTICA DE TODAS LAS NOTAS INTRODUCIDAS PARA EVALUAR ESE CRITERIO.**

#### PERFIL POR ÁREA / MATERIA

 $\neg$ (Ext $s$ ) $\bigcirc$ 

Número total de re

**Denot DATE** 

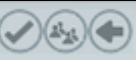

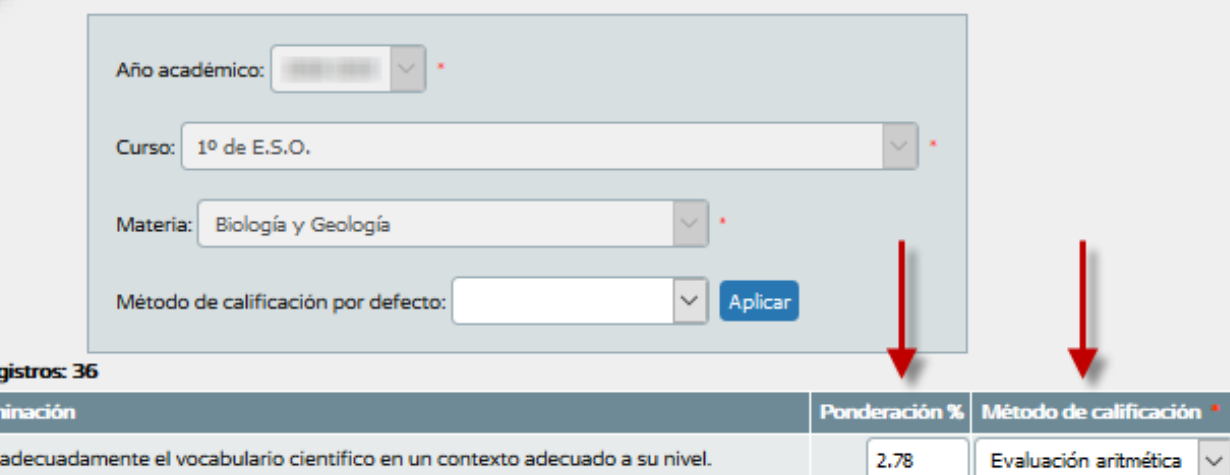

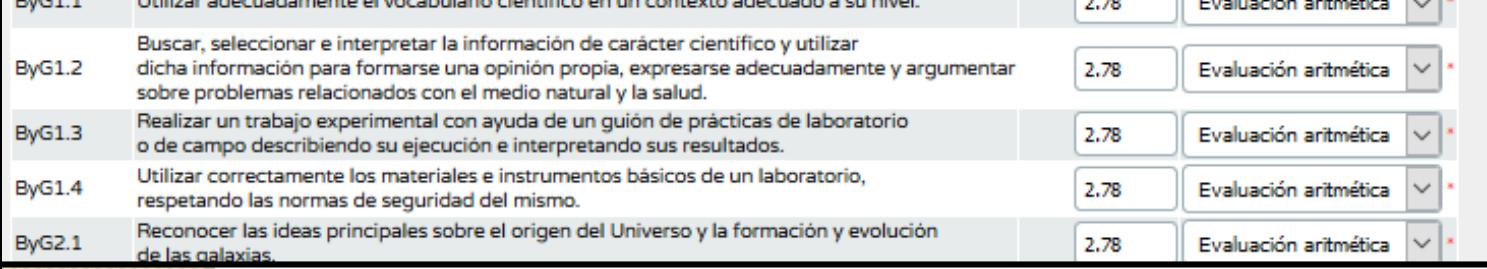

#### **INTRODUCIDOS LOS % Y MÉTODO DE CALIFICACIÓN**

#### PERFIL POR ÁREA / MATERIA

 $\neg$ (x) $\ominus$ 

N By

By

By B.

By

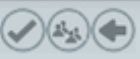

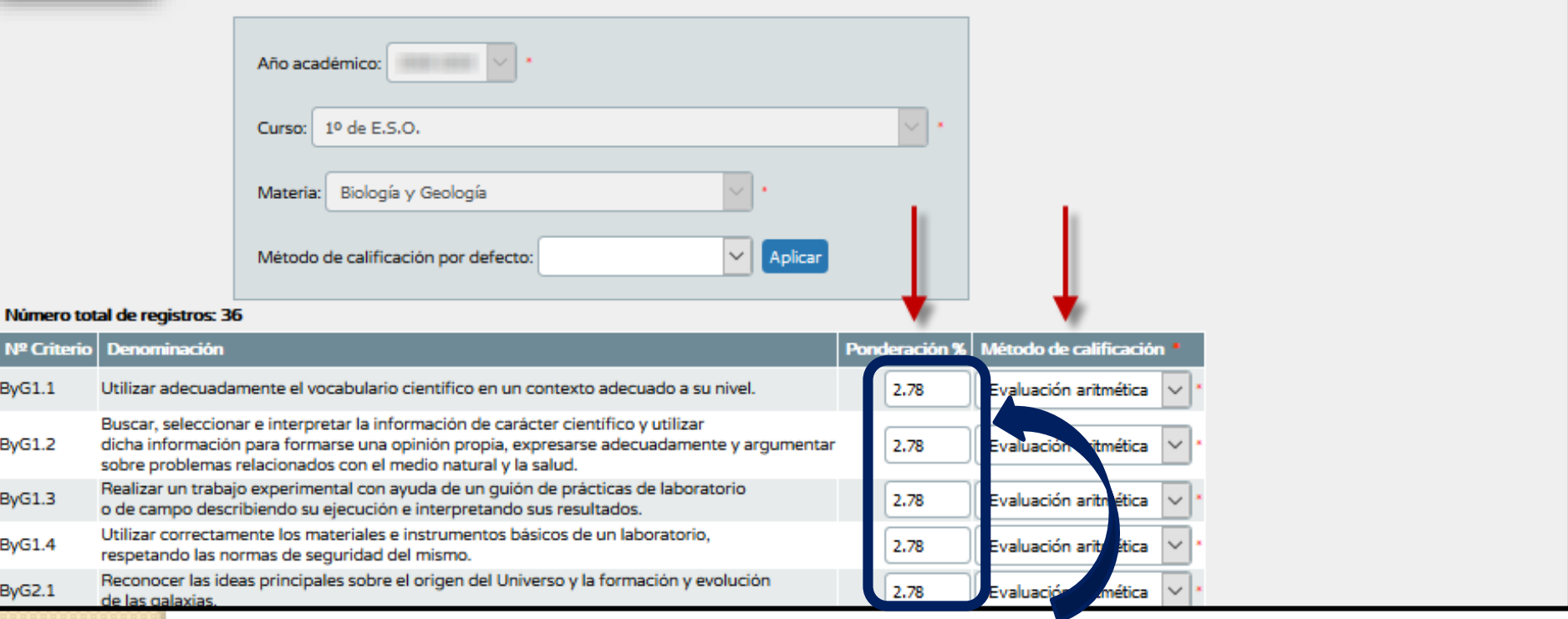

#### LA SUMA DE LOS PORCENTAJES DEBE SER "100"

#### PERFIL POR ÁREA / MATERIA

 $\neg$  and

B

P

B

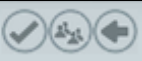

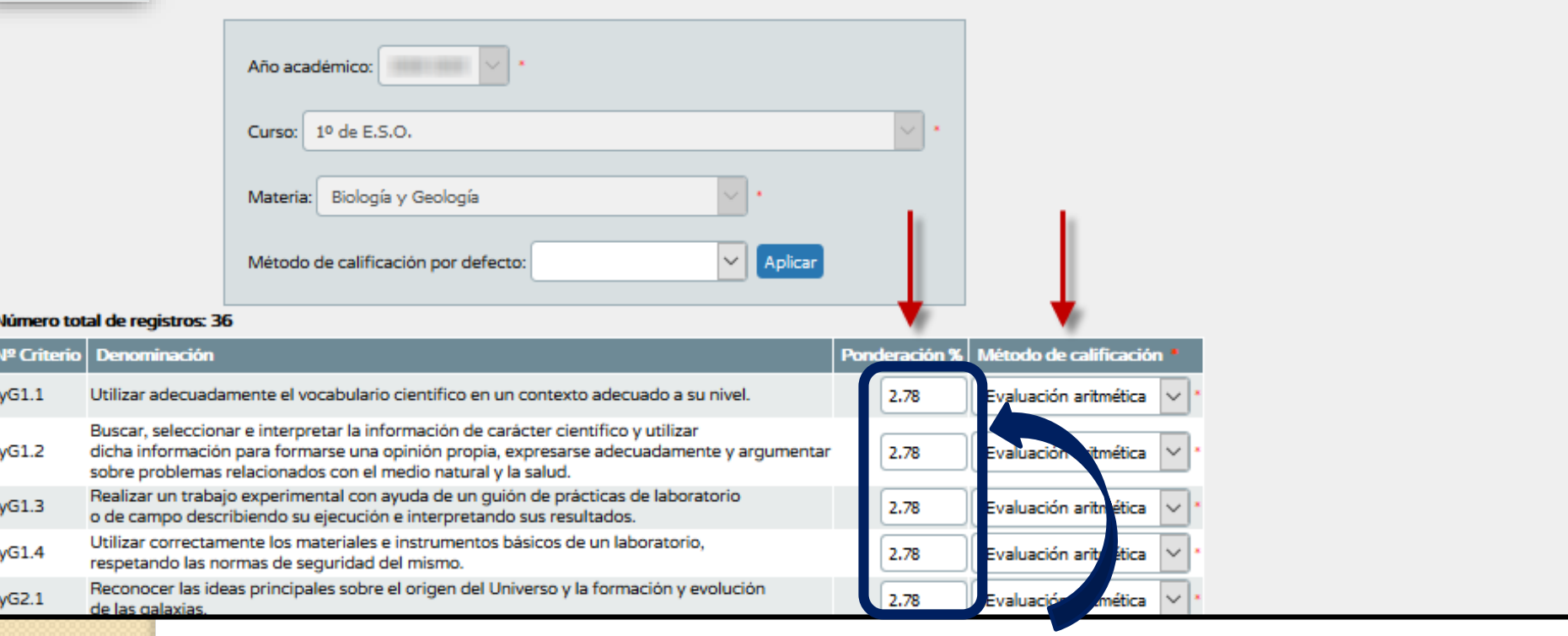

#### LA SUMA DE LOS PORCENTAJES DEBE SER "100"

En caso contrario, el sistema NO nos permite grabar los porcentajes.

#### **CRITERIOS DE EVALUACIÓN** PERFIL POR ÁREA / MATERIA Año académico:  $10$  de E.S.O. Curso: Materia: Biología y Geología Método de calificación por defecto: Aplicar Número total de registros: 36 Nº Criterio Método de calificación **Denominación** Ponderación % Utilizar adecuadamente el vocabulario científico en un contexto adecuado a su nivel. **ByG1.1** Evaluación aritmética 2.78 Buscar, seleccionar e interpretar la información de carácter científico y utilizar **ByG1.2** dicha información para formarse una opinión propia, expresarse adecuadamente y arqumentar 2.78 Evaluación aritmética sobre problemas relacionados con el medio natural y la salud. Realizar un trabajo experimental con ayuda de un guión de prácticas de laboratorio **ByG1.3** 2.78 Evaluación aritmética o de campo describiendo su ejecución e interpretando sus resultados. Utilizar correctamente los materiales e instrumentos básicos de un laboratorio, **ByG1.4** Evaluación aritmética 2.78 respetando las normas de seguridad del mismo.

#### **INTRODUCIDOS LOS % y MÉTODO DE CALIFICACIÓN, PULSAMOS ACEPTAR**

2.78

Evaluación aritmética

Reconocer las ideas principales sobre el origen del Universo y la formación y evolución

**BvG2.1** 

de las galaxias

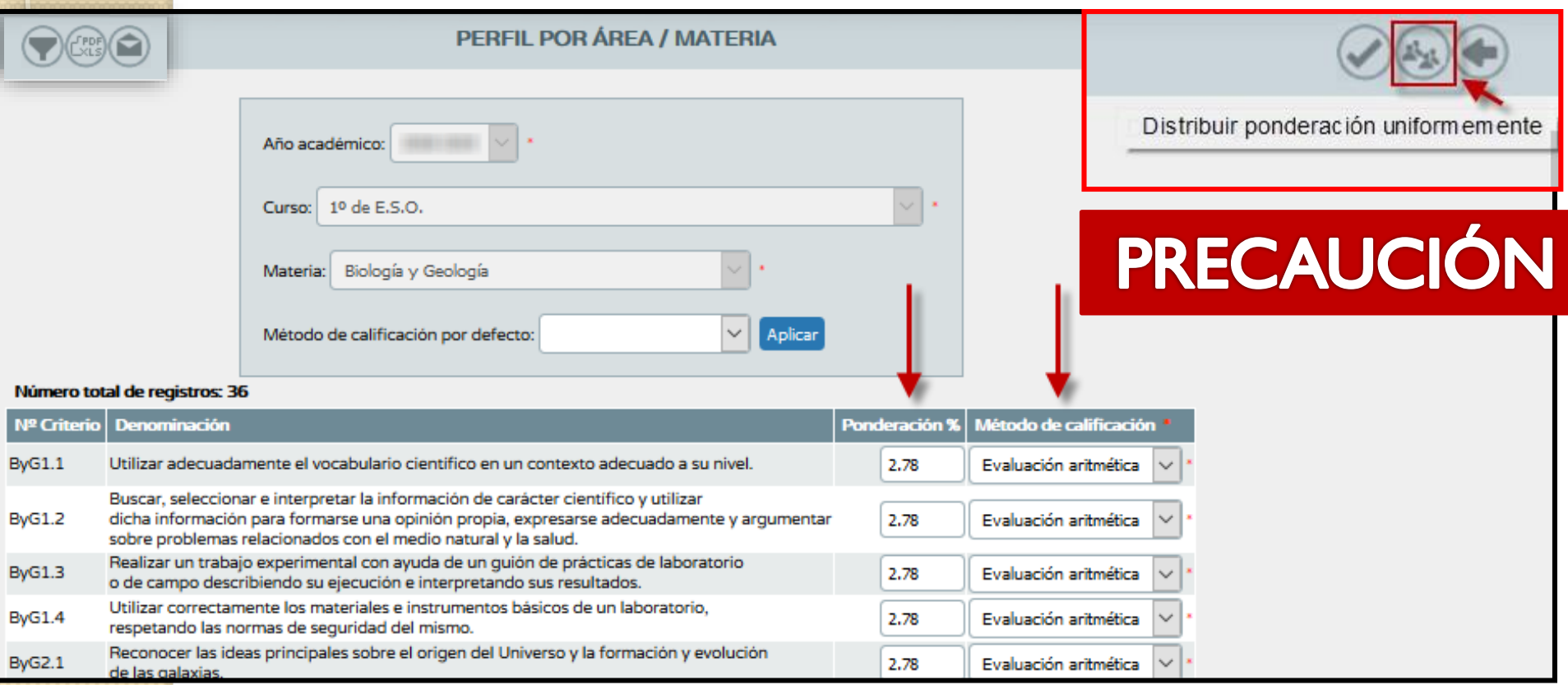

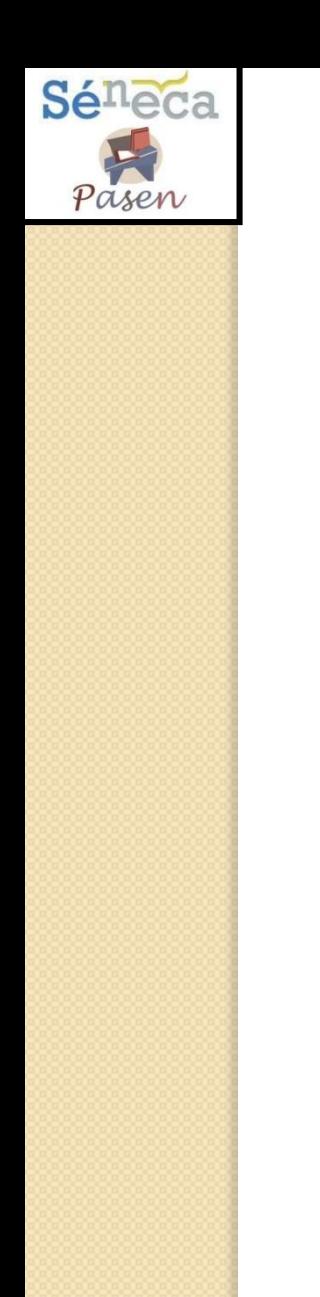

# **MUCHAS GRACIAS POR VUESTRA ATENCIÓN**

#### **Juan Manuel López Lozano**

**juanma.lopez@ieslosalamos.es**